# **FONDAMENTI DI INTELLIGENZA ARTIFICIALE 19 Giugno 2009 – Tempo a disposizione 2h – Risultato 32/32 punti**

## **Esercizio 1 (punti 7)**

Si modellino in logica dei predicati del I ordine le seguenti frasi (si utilizzino i predicati unari scolaro/1, ins/1, e il predicato binario risolve/2):

*Qualsiasi scolaro della primaria è in grado di risolvere alcune operazioni e non è in grado di risolvere alcune operazioni.* 

*Alcuni insegnanti sono in grado di risolvere qualsiasi operazione.* 

a) Le si trasformi in logica a clausole e si dimostri, applicando il principio di metodo di risoluzione, che:

*Alcuni insegnanti non sono scolari*.

b) E' possibile scrivere la teoria a clausole come programma logico? Motivare la risposta data.

# **Esercizio 2 (punti 5)**

Si consideri il seguente albero di gioco, dove i punteggi sono dal punto di vista del primo giocatore (Max):

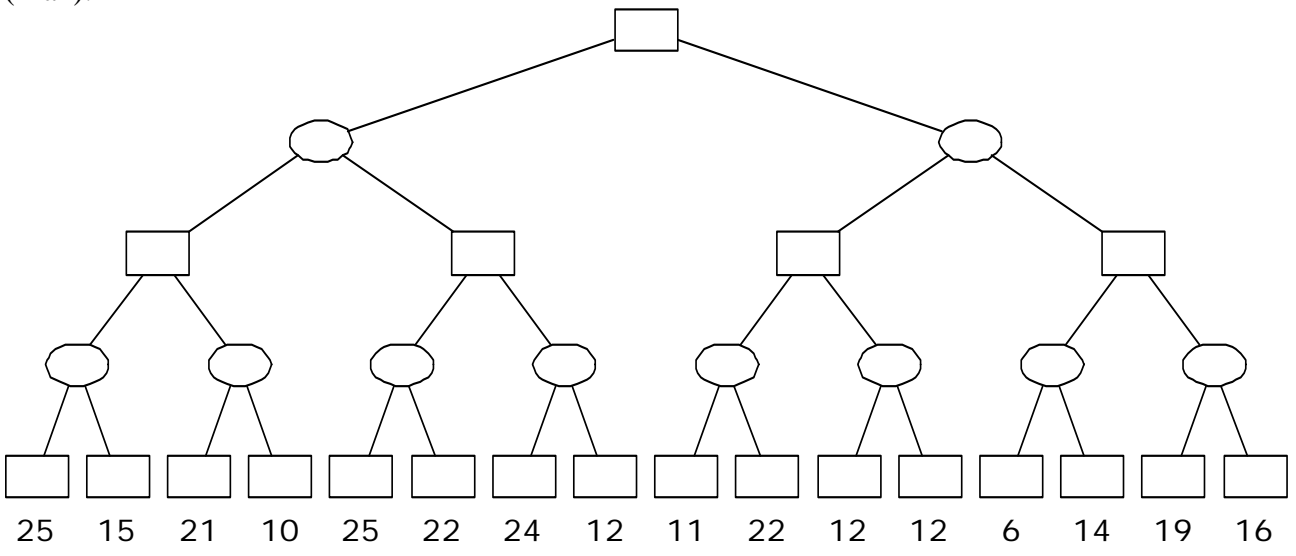

Si mostri come l'algoritmo min-max risolve il problema. Si mostrino poi i tagli alfa-beta.

## **Esercizio 3 (punti 6)**

Sia dato il seguente programma Prolog: intero(0).  $intero(N):-intero(K)$ , N is  $K+1$ .  $giu19(X):-intero(X), X2 is X*X, not(X=X2), !.$ Si mostri l'albero di derivazione SLDNF relativo al goal ?-  $q$ iu19(X).

# **Esercizio 4 (punti 6)**

Siano dati due numeri S e G e un insieme di numeri P, tutti di tre cifre, compresi tra 100 e 999, L'obiettivo è trasformare S in G. Le azioni possibili per trasformare un numero in un altro consistono nell'incrementare o decrementare di una unità una delle sue cifre, rispettando i seguenti vincoli:

- non è consentito incrementare la cifra 9 o decrementare la cifra 0;
- non è consentito trasformare un numero in uno appartenente all'insieme P;

• non è consentito modificare la stessa cifra in due mosse successive.

Con questi vincoli esistono al più 6 mosse possibili dallo stato di partenza e al più quattro da qualsiasi altro stato. Ogni azione ha un costo pari a 1.

Si risolva il problema con l'algoritmo di ricerca A\*, visualizzando l'albero di ricerca, nel caso in cui:

 $S = 567$ ,  $G = 777$   $P = \{666, 667\}$ 

Si usi la seguente euristica: la distanza tra un qualsiasi numero e G è stimata pari alla somma delle differenze in valore assoluto tra le cifre corrispondenti. Tale euristica è ammissibile? Nei rami dell'albero si indichi +1 o -1 a seconda dell'operazione eseguita e si sottolinei nei nodi la cifra che è stata modificata.

Suggerimento: in caso di più possibili nodi da espandere, si scelga tra quelli con il valore di *g* più alto. Nel caso di nodi con lo stesso valore di f, si espanda per primo il nodo corrispondente al valore numerico (stato) maggiore.

### **Esercizio 5 (punti 5)**

Si scriva un programma Prolog con predicati per il calcolo della somma e della media degli elementi di una lista di interi.

```
Esempio: 
?-sommalista([1,2,3,4],S). 
Yes S=10 
?-medialista([1,2,3,4],M). 
Yes M=2.5 
?-sommalista([],0). 
Yes 
?-medialista([],0). 
Yes
```
## **Esercizio 6 (punti 3)**

Si discutano gli algoritmi di consistenza di una rete CSP e in particolare si descriva (in pseudocodice) l'algoritmo di arc-consistenza.

#### **SOLUZIONE:**

### **Esercizio 1**

a1. Formalizzazione:

- 1.  $\forall$ x Scolaro(x)  $\Rightarrow$  ∃ y Risolve(x, y)  $\land$  ∃ z  $\neg$ Risolve(x, z) 2. ∃ x Ins(x)  $\land \forall y$  Risolve(x, y) 3. Da dimostrare:  $\exists$  x Ins(x) ∧ → Scolaro(x)
- a2. Trasformazione in forma a clausole:

1.  $\forall$ x Scolaro(x)  $\Rightarrow$  ∃ y Risolve(x, y)  $\land$  ∃ z  $\neg$ Risolve(x, z) ∀x ¬Scolaro(x) ∨ (∃ y Risolve(x, y) ∧ ∃ z ¬Risolve(x, z)) [*eliminazione* ⇒] ∀x ¬Scolaro(x) ∨ (Risolve(x, p1(x)) ∧ ¬Risolve(x, p2(x))) [*skolemizzazione*] ¬Scolaro(x) ∨ (Risolve(x, p1(x)) ∧ ¬Risolve(x, p2(x))) [*eliminazione* ∀]  $(\neg \text{Scolaro}(x) \lor \text{Risolve}(x, p1(x))) \land (\neg \text{Scolaro}(x) \lor \neg \text{Risolve}(x, p2(x)))$ 1.1  $\{-Scolaro(x1), Risolve(x1, p1(x1))\}$ 1.2  $\left\{\neg \text{Scolaro}(x2), \neg \text{Risolve}(x2, p2(x2))\right\}$ 2. ∃ x Ins(x)  $\land \forall y$  Risolve(x, y)

Ins(i) ∧ ∀y Risolve(i, y) [*skolemizzazione*]  $\{Ins(i)\}\$  $\{$  Risolve $(i, y)$ }

Goal negato:  $\neg \exists x \text{ Ins}(x) \land \neg \text{Scolaro}(x)$  $\forall x \neg Ins(x) \lor Scolaro(x)$  $\{\neg Ins(z), Scolaro(z)\}\$ 

a3. Dimostrazione per refutazione:

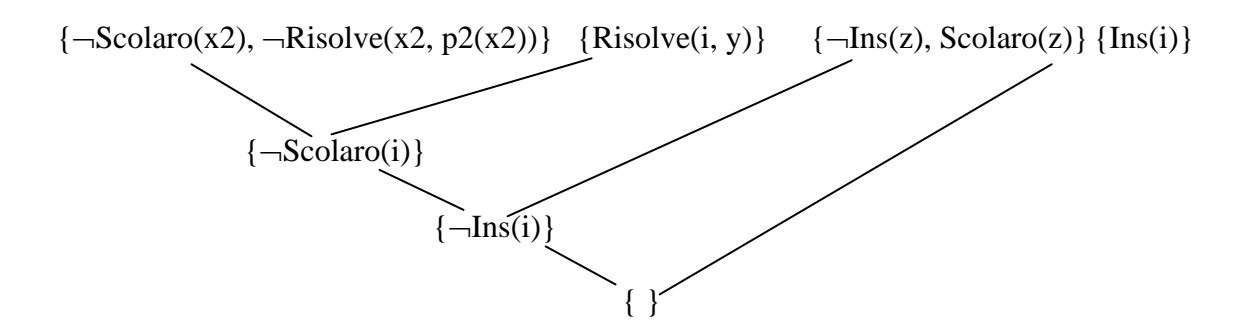

b. Non è possibile rendere come programma logico la KB iniziale in quanto la prima formula, trasformata in forma a clausole, non è una clausola Horn **definita** (non ci sono letterali positivi).

## **Esercizio 2**

Min-max:

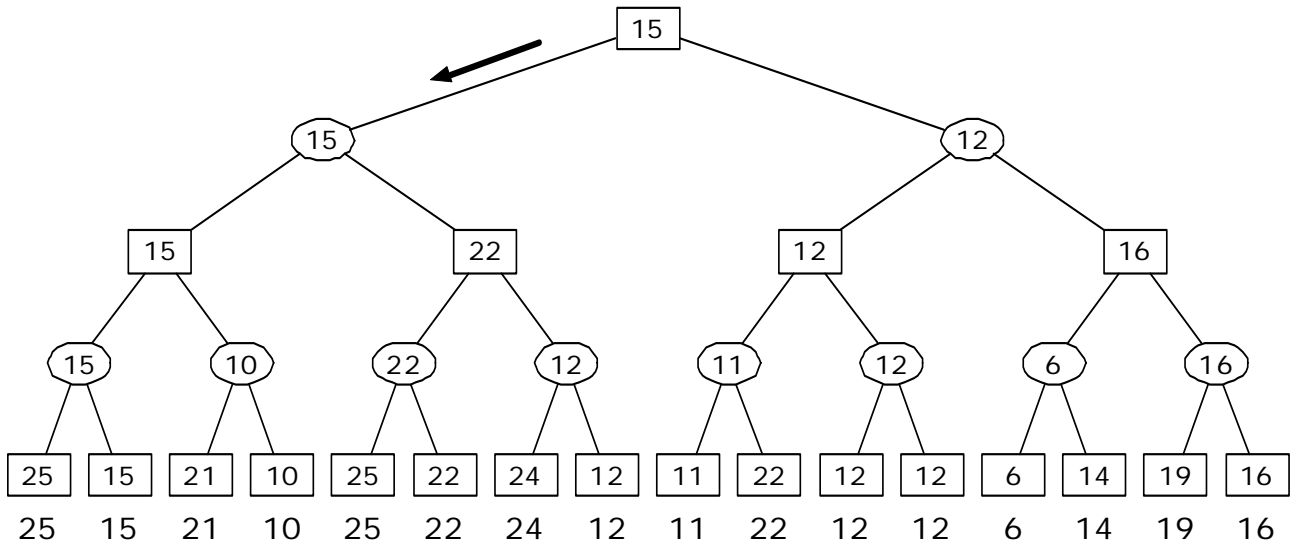

Alfa-beta:

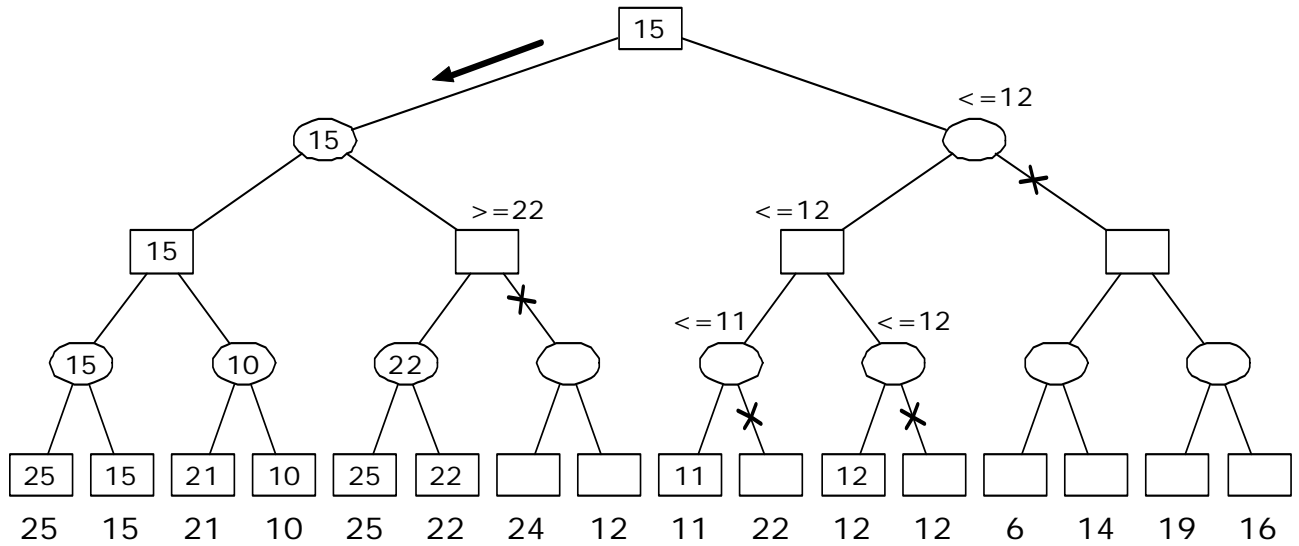

### **Esercizio 3**

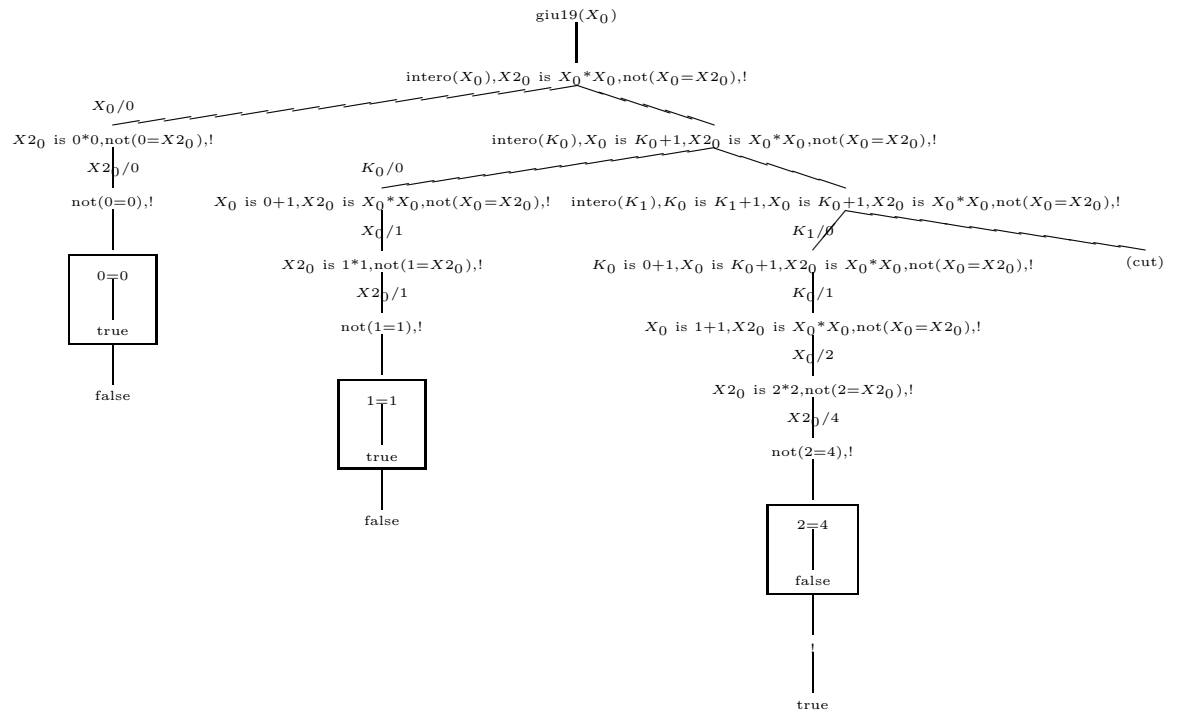

### **Esercizio 4**

In ogni nodo dell'albero di ricerca è sottolineata la cifra che è stata modificata. Su ogni arco è indicata l'azione eseguita su tale cifra: 1 indica un incremento, -1 un decremento. Tra i tre nodi a profondità 3, aventi tutti lo stesso valore di f = g+h, si è scelto arbitrariamente di espandere quello più a sinistra.

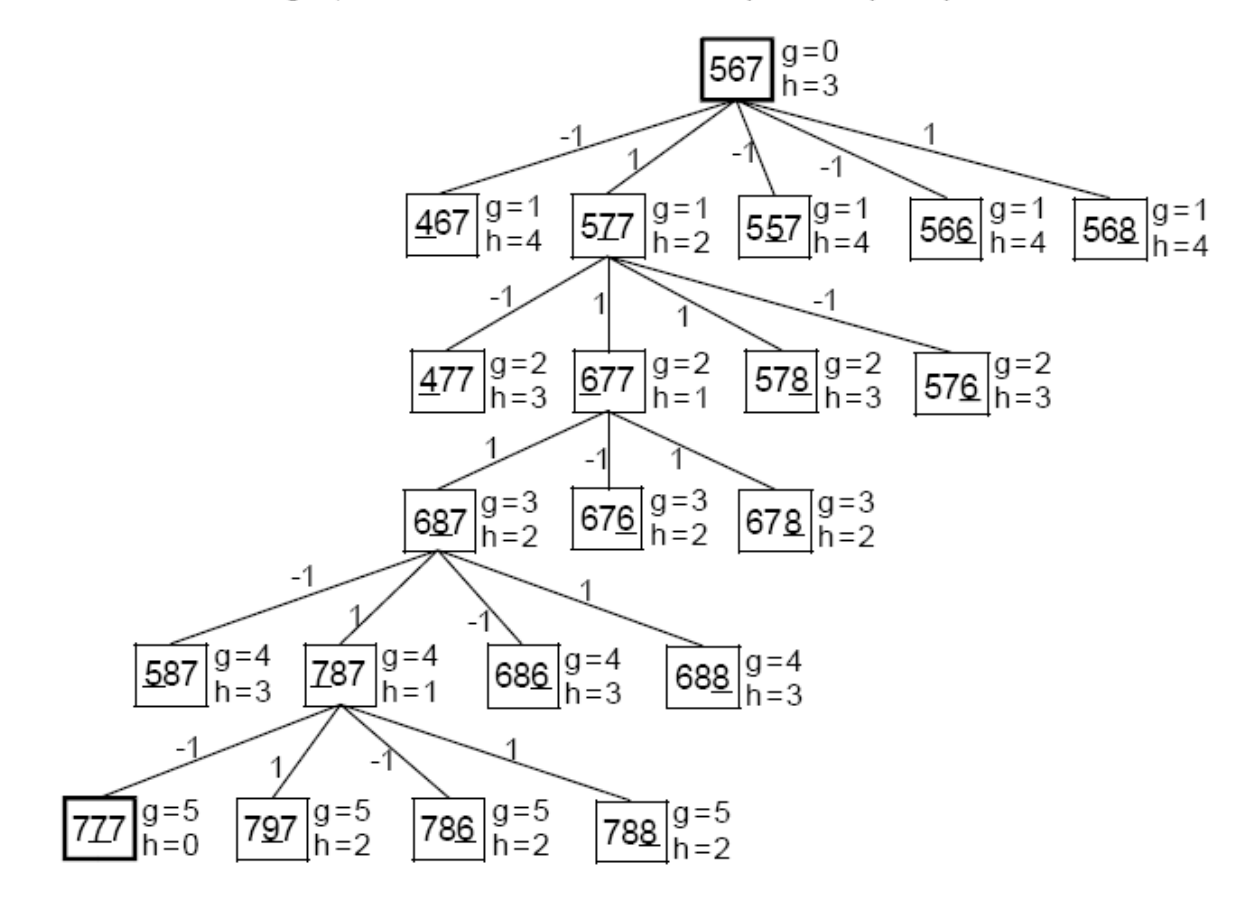

### **Esercizio 5**

```
%%%%%%%%%%%%%%%%%%%%%%%%%%%%%%%%%%%%%%%%%%%%%%%%%%%%%%%%%%%%% 
\approx% Programma per il calcolo della somma e della media di tutti 
% gli elementi di una lista di numeri data 
% 
%%%%%%%%%%%%%%%%%%%%%%%%%%%%%%%%%%%%%%%%%%%%%%%%%%%%%%%%%%%%% 
%%% somma_lista(L,Somma): vero se Somma e' la somma di tutti gli 
%%% elementi della lista L 
somma lista([],0).
somma lista([X|R],SommaTot) :-
    somma lista(R,SommaR),
     SommaTot is SommaR + X. 
%%% media_lista(L,Media): vero se Media e' la media aritmetica 
%%% degli elementi della lista L 
median_lista([],0:-!:media_lista(L,Media) :- 
    lungh lista(L,N),
    somma lista(L,S),
     Media is S / N. 
%%% lungh_lista(L,N): vero se N e' il numero di elementi 
%%% della lista L 
lungh_lista([],0). 
lungh_lista([_X|R],LunghTot) :- 
     lungh_lista(R,LunghR), 
     LunghTot is LunghR + 1.
```